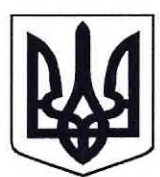

# ВИШИЙ АНТИКОРУПЦІЙНИЙ СУД

просп. Перемоги, буд. 41, м. Київ, 03057, e-mail: inbox@vaks.gov.ua, веб-сайт://hcac.court.gov.ua, код ЄДРПОУ 42836259

Вихідний номер № 752/18921/17/13567/2020 11.06.2020

Справа № 752/18921/17 Провадження № 1-кп/991/170/19

Корітко В'ячеслав Васильович вул. Восточна, буд. 7, кв. 29, м. Донецьк Донецька обл.

### Повістка про виклик

Вищий антикорупційний суд повідомляє, що 26.06.2020 о 17:00 год. в приміщенні суду, за адресою: м. Київ, просп. Перемоги, буд. 41, відбудеться підготовче судове засідання у кримінальному провадженні № 52015000000000016 стосовно обвинувачення Корітка В'ячеслава Васильовича у вчиненні кримінальних правопорушень, передбачених ч. 5 ст. 191, ч. 1 ст. 366 КК України та Філіна Руслана Миколайовича у вчиненні кримінальних правопорушень, передбачених ч. 5 ст. 27, ч. 5 ст. 191, ч. 5 ст. 191, ч. 1 ст. 366 КК України. Ви викликаєтесь в статусі обвинуваченого.

Посилання на веб-адресу ухвали суду про призначення підготовчого судового засідання від 20 листопада 2019 року в Єдиному державному реєстрі судових рішень: http://reyestr.court.gov.ua/ Review/85766307

Суддя

Виконавець:

секретар судового засідання

В.В. Маслов

## Стаття 323. Наслідки неприбуття обвинуваченого

1. Якщо обвинувачений, до якого не застосовано запобіжний захід у вигляді тримання під вартою, не прибув за викликом у судове засідання, суд відкладає судовий розгляд, призначає дату нового засідання і вживає заходів до забезпечення його прибуття до суду. Суд також має право постановити ухвалу про привід обвинуваченого та/або ухвалу про накладення на нього грошового стягнення в порядку, передбаченому главами 11 та 12 цього Кодексу.

## Стаття 138. Поважні причини неприбуття особи на виклик

1. Поважними причинами неприбуття особи на виклик є:

1) затримання, тримання під вартою або відбування покарання;

2) обмеження свободи пересування внаслідок дії закону або судового рішення;

3) обставини непереборної сили (епідемії, військові події, стихійні лиха або інші подібні обставини);

4) відсутність особи у місці проживання протягом тривалого часу внаслідок відрядження, подорожі тощо;

5) тяжка хвороба або перебування в закладі охорони здоров'я у зв'язку з лікуванням або вагітністю за умови неможливості тимчасово залишити цей заклад;

6) смерть близьких родичів, членів сім'ї чи інших близьких осіб або серйозна загроза їхньому життю;

7) несвоєчасне одержання повістки про виклик;

8) інші обставини, які об'єктивно унеможливлюють з'явлення особи на виклик.

#### Стаття 139. Наслідки неприбуття на виклик

1. Якщо підозрюваний, обвинувачений, свідок, потерпілий, цивільний відповідач, представник юридичної особи, щодо якої здійснюється провадження, який був у встановленому цим Кодексом порядку викликаний (зокрема, наявне підтвердження отримання ним повістки про виклик або ознайомлення з її змістом іншим шляхом), не з'явився без поважних причин або не повідомив про причини свого неприбуття, на нього накладається грошове стягнення у розмірі: від 0,25 до 0,5 розміру прожиткового мінімуму для працездатних осіб - у випадку неприбуття на виклик слідчого, прокурора; від 0,5 до 2 розмірів прожиткового мінімуму для працездатних осіб - у випадку неприбуття на виклик слідчого судді, суду.

підозрюваного. встановленому частиною першою цієї статті, y випадку, ДО 2. обвинуваченого, свідка може бути застосовано привід.

3. За злісне ухилення від явки свідок, потерпілий несе відповідальність, встановлену законом.

5. Ухилення від явки на виклик слідчого, прокурора чи судовий виклик слідчого судді, суду (неприбуття на виклик без поважної причини більш як два рази) підозрюваним, обвинуваченим та оголошення його у міждержавний та/або міжнародний розшук є підставою для здійснення спеціального досудового розслідування чи спеціального судового провадження.

Відповідно до п. 9 ч. 1 ст. 137 КПК України нагадуємо про обов'язок заздалегідь повідомити про неможливість з'явлення.